## **Conference Recording PINs**

Using the conference monitor you can record a conference or part thereof. Every time recording is started a new recording PIN is created. This is required to access the recording at a later date.

Use Conference Server - Conference Recording PINs in the main menu or using the tab Recording PINs in the Edit window for the conference you can view a table of recordings and their associated PINs. Example:

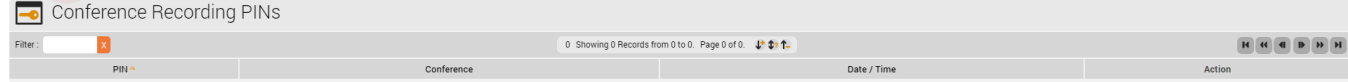